## **Produit scalaire : applications (dont : calculer un angle)**

fichier d'exercices associé à la vidéo Youtube [«](https://youtu.be/L12pZG3Zm3U?si=puMtgNsciZRbe6FG) [produit](https://youtu.be/L12pZG3Zm3U?si=puMtgNsciZRbe6FG) [scalaire](https://youtu.be/L12pZG3Zm3U?si=puMtgNsciZRbe6FG) [:](https://youtu.be/L12pZG3Zm3U?si=puMtgNsciZRbe6FG) [calculer](https://youtu.be/L12pZG3Zm3U?si=puMtgNsciZRbe6FG) [un](https://youtu.be/L12pZG3Zm3U?si=puMtgNsciZRbe6FG) [angle](https://youtu.be/L12pZG3Zm3U?si=puMtgNsciZRbe6FG) [»](https://youtu.be/L12pZG3Zm3U?si=puMtgNsciZRbe6FG)

Cette séquence est intitulée [nom] et correspond aux fichiers et à la vidéo nommés [P-Scalaire-calculer-un-angle] de la playlist  $\kappa$  Géométrie lycée »]

Elle est destinée à des élèves de première spé maths en plein chapitre « produit scalaire » ; ou à des élèves de terminale qui veulent réviser les bases (on calcule parfois des angles dans l'espace en terminale).

Cette vidéo présente une application classique du produit scalaire : calculer avec la formule trigo (et un angle inconnu), puis avec une autre formule (cartésienne ou AlKashi) pour enfin trouver cos alpha puis alpha. Vidéo idéale si vous savez calculer un produit scalaire avec les 4 formules (cartésienne, trigo, AlKashi ; on n'utilise pas la projection ici).Vous connaîtrez ainsi, après cette vidéo, un exercice type.

- Les fichiers sont téléchargeables ici : [lemathoscope.com-ftp](http://lemathoscope.com/LWS_FTP/MathoscopeLycee/videos-maths/) (un fichier énoncé + unfichier corrigé (son nom se termine par -c), chacun au format .pdf ou .html à votre convenance).
- Les playlists sont visibles ici : YOUT[UBE](https://www.youtube.com/channel/UCwMMM0xlregpjGVMOgB6U-Q/playlists?view=1&sort=dd&shelf_id=0) [LeMathoscope](https://www.youtube.com/channel/UCwMMM0xlregpjGVMOgB6U-Q/playlists?view=1&sort=dd&shelf_id=0)
- Retrouvez toutes les séquences LEMATHOSCOPE ici : [lemathoscope.com/chaine-youtube/.](https://lemathoscope.com/chaine-youtube/)

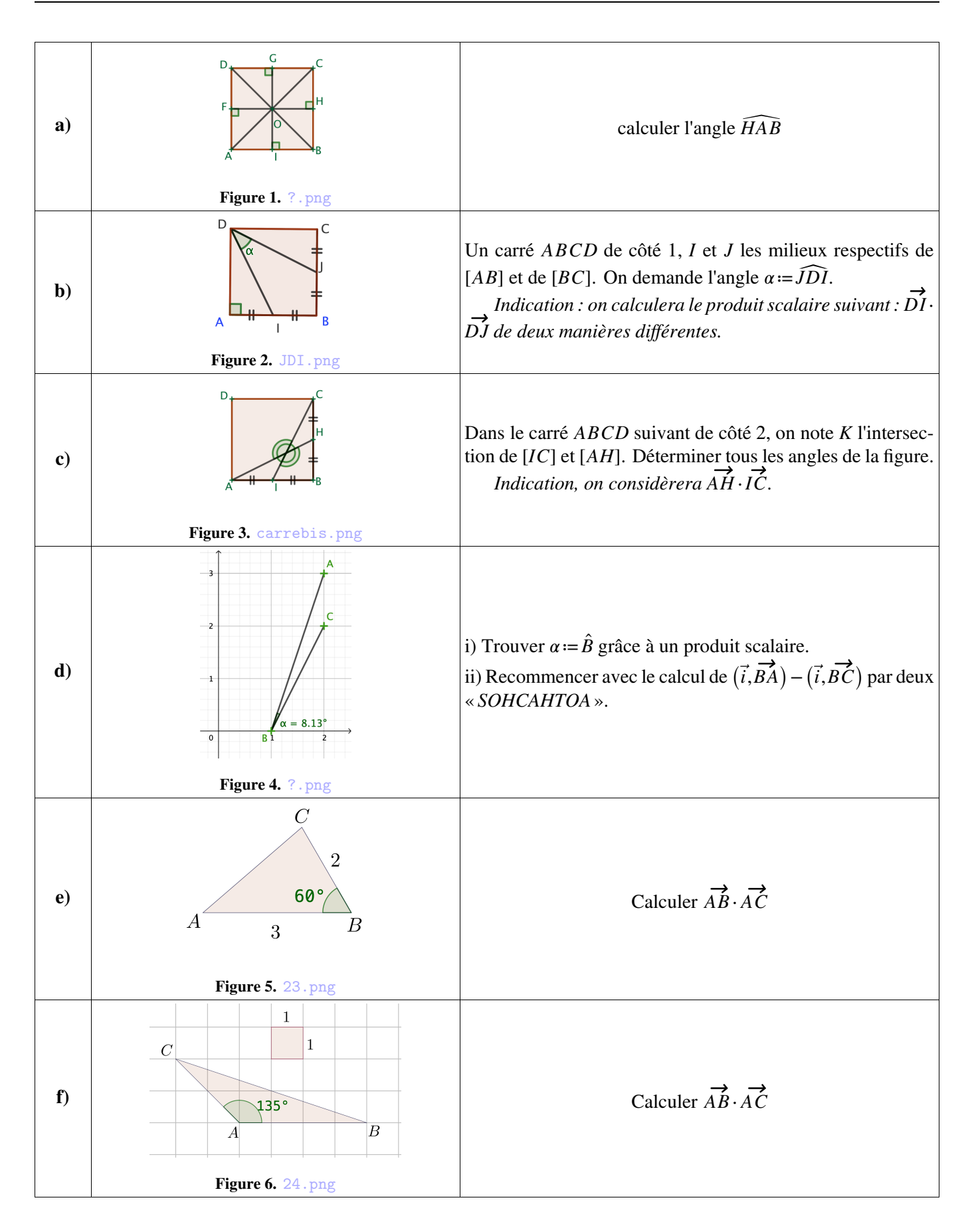